## Experiences with Apache Beam

Dan Debrunner

Programming Model Architect – IBM Streams STSM, IBM Apache Beam: An advanced unified programming model

Implement batch and streaming data processing jobs that run on any execution engine.

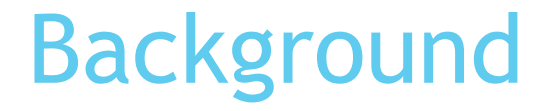

 $\blacktriangleright$  To define my point of view ...

### IBM Streams brief history

- 2002 IBM Research/DoD joint research project *System S*
- 2002-2009 Multiple releases to development partners
- 2008 IBM Software Group adopts project for product release
- 2009 First release of *IBM Streams* (née *IBM InfoSphere Streams*)
- 2009-… *–* Multiple releases of *IBM Streams*
- 2015 *Streaming Analytics* managed service on IBM Cloud
- ▶ 2017 Inclusion in IBM Watson Data Platform

### IBM Streams: High volume, low latency, continuous streaming analytics

- React to each event as it occurs
	- Customer: "*If you have to write it to disk you've already lost*"
- Maintain current state of thousands to millions of entities
	- *Context of Now!*
- **Analytics run 24/7**

### IBM Streams programming models

- SPL (**S**treams **P**rocessing **L**anguage)
	- Domain specific language
		- ▶ Operators, streams, windows
		- Data flow graph with cycles allowed
		- ▶ Toolkits with analytical & adapters operators
	- Structured tuples similar to database table definition
		- ▶ stream<rstring id, timestamp ts, float64 value>
- Java/Scala/Python
	- ▶ Typical source, map, filter, flat map, for each, aggregate functional api
	- Integration with SPL
- Streams Designer High-level visual pipeline creator
- Microservice approach
	- Topic based publish/subscribe model for streams

### Building an Apache Beam Java runner for IBM Streams

▶ 1.0 supporting Apache Beam 2.0 Java SDK released early November 2017

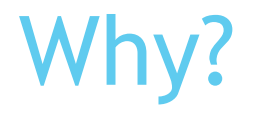

 **Potential** single "standard" programming model for streaming applications

### Some concerns

- Beam may not become the/a standard streaming api
- Real-world adoption of Beam not apparent
- If Is the model too focused on event-time?
- ▶ Can it address scenarios our customers need

### Potential upside

Somewhat early in lifecyle, can we (IBM) & others help drive Beam to be *the* standard api

### Terminology "confusion"

- "ParDo" ParallelDo but seemed little discussion about what parallel meant
- Sliding windows Not the same as our definition seems strange that fixed/sliding distinction while fixed is a subclass of sliding.
- ▶ Unaligned windows <-> partitioned windows
- ▶ Watermarks "Magic"
	- **Microsecond or millisecond**
- ▶ Partition Split
- Bounded/unbounded batch/streaming

### The good …

- SDK package well documented
- ▶ One page concept tutorials good
- $\blacktriangleright$  The runners.core package significantly simplifies the runner implementation, which helped us to quickly get started.
- Large number of core tests that could be run to verify our runner
- The number of IO connectors keep growing

### Some "bad" …

▶ Documentation in the runners package could be improved

- Not all concepts have one page tutorials
	- **Initially many specific to pre-Beam Google Data Flow.**
- **Real-world sample applications would help**

### Some "bad" …

**Redundancy between View/Combine transformations** 

- ▶ Lack of tests for IO connectors slowed development
- Backwards compatibility
	- ▶ Unexpected classes not found after moving from Beam 2.0 to 2.1
	- **Many features marked experimental**
	- What happened to 1.x?
- No mechanism to capture pipeline source locations
- Footprint ~60MB of dependencies
- Probably a shame didn't start with Java 8

### Just different?

- Streams runner can just produce a Streams Application Bundle (sab file)
	- $\blacktriangleright$  Self contained application
	- Configured through submission parameters and "application configurations"
	- $\blacktriangleright$  What does it mean to read metrics after creating a  $\text{sub?}$

### Python

### Streaming not yet supported Python 2.7!

#### Python 2.7 will retire in...

28 59 23  $\overline{2}$  $17$ 4 Years **Months** Days **Hours Minutes** Seconds

## Developing pipelines

- 
- 
- 
- 
- 
- - -
- 
- - - -

### Naïve view …

### **What** results are being calculated?

- Multiple outputs based upon multiple input data streams
- $\blacktriangleright$  Real-time state per entity, with potentially multiple entities per event

#### *Where* in event time?

- $\triangleright$  As soon as the event is received ..
- *When* in processing time?
	- As soon as possible ...
- **How** do refinements of results relate?
	- Probably too late by then  $\ldots$

### IBM Streams customer application

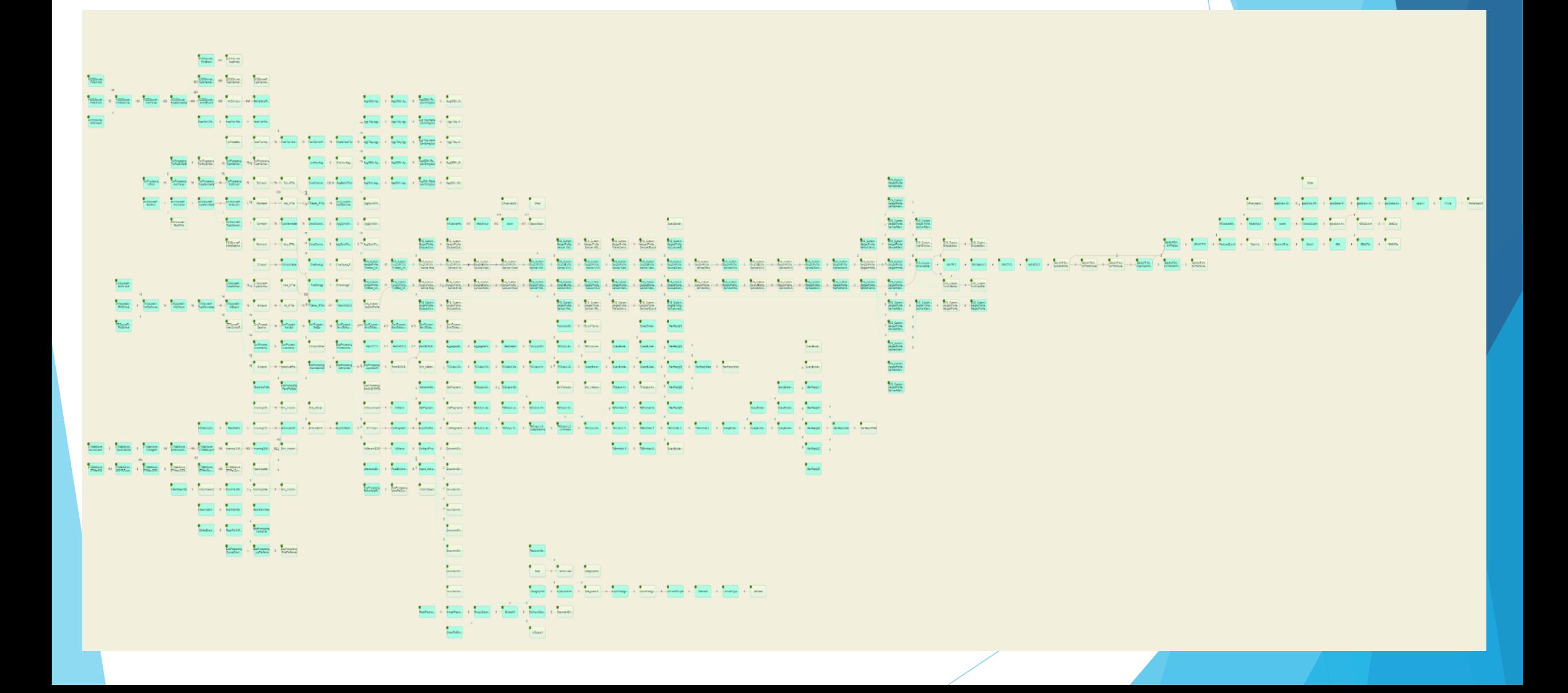

### Pipeline configuration

#### Pipeline configuration/tuning will be needed:

- Only this host has access to the data source
- Only these hosts have a \$\$ licensed library installed.

#### Degree of parallelism

- May be better known by application developer
- How to securely access credentials?
	- Streams has application configurations which hold credentials etc.
		- Can be set by system admins.
	- $\blacktriangleright$  How to generically expose them in the model

### Reusable analytics

- $\blacktriangleright$  Is a model needed to allow reusable analytics against streaming data
- SPL has concept of toolkits
	- ▶ Collection of operators, functions and types.
	- Many toolkits open source at github.
- Aided by having a structured schema
	- **Many operators support any schema though parameters**
	- Most operators copy matching attributes from input to output
	- ▶ E.g. geospatial operator only needs say lat, long, time, id but any additional attributes are carried from input to output automatically.

### Monitoring API

 Is a standard monitoring API needed for complete application portability?

### Impressions

 *I found the model mostly quite simple to understand, but its realization in the APIs made writing my first Beam app much less simple. That is, I thought I understood how I was going to write my simple but actually coding it up was more difficult than I expected. The reference documentation is not bad; quite good in places, a bit weak in others, but the API is big and there is a gap between the programming model overview / quickstart tutorials and the reference docs. Any time I wanted to do something not covered in the quickstart, I'd end up spending quite a bit of time looking around the API reference to find things that looked like they were what I was after, and then how to use them.*

### **Impressions**

- Builder approach makes sense
	- $\blacktriangleright$  Have to dig out the available transformations
	- Generics + builders seems to lead to many levels of  $\leq$  and ()
		- **now maybe confusing Eclipse along the way**
	- Seemed to be able to use lambda expressions less than I wanted to
- ▶ @ProcessElement -> no auto-complete
- Sometimes seemed to have to set a coder when ideally it would be determined automatically
- ▶ Tuple ordering or lack of ...

### Vehicle Location Pipelines

- Existing streams of NextBus vehicle location data enriched with idle stats
- Create pipelines that continually monitor vehicles and agencies for idle alerts

#### **NextBusAlerts APP 3:39 PM**

80000 Idle Bus! (1404): {id="5006: actransit: nextbus", reportTime=1510616334640, totalIdle=900, count=1, pc=0} Idle Bus! (1405): {id="1356: actransit: nextbus", reportTime=1510616334640, totalldle=661, count=1, pc=0} Beam:Idle Bus! {id=5006:actransit:nextbus,totalIdle=900}

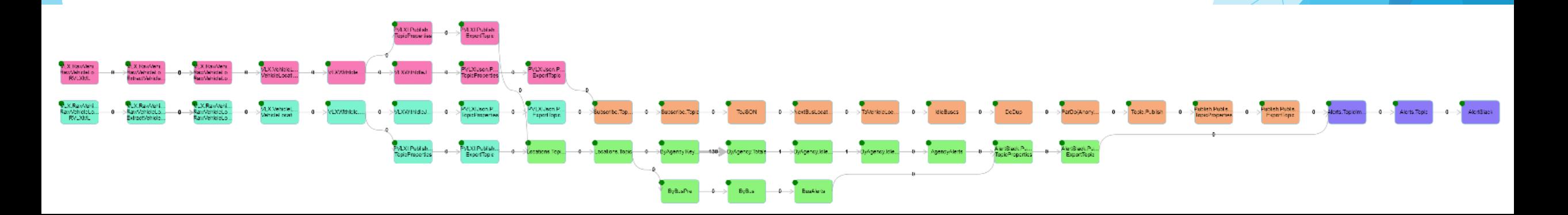

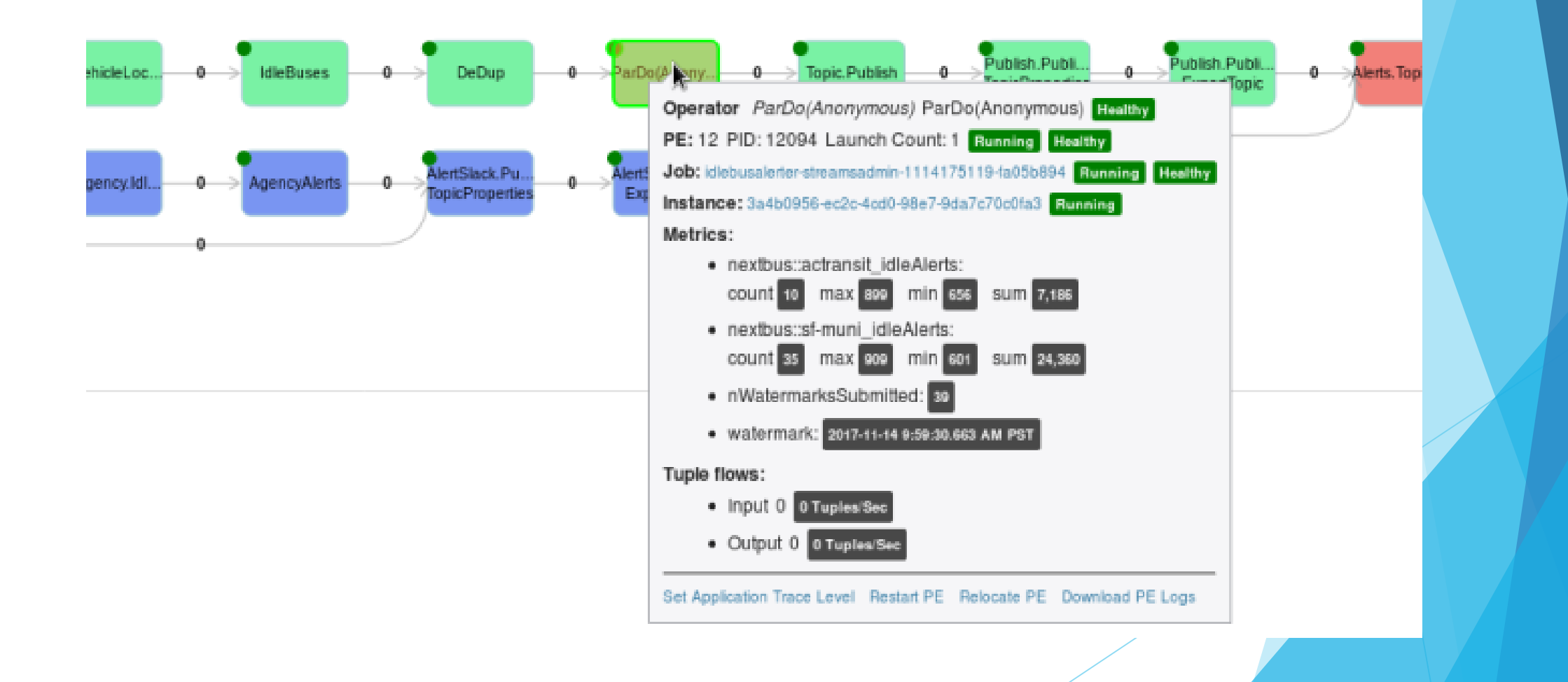

### Some Issues

- Uncorrelated streams of locations from unknown number of different agencies
	- $\blacktriangleright$  How to determine watermark?
- How to maintain state per-bus, per-agency, per-route
	- **Window/watermark woes**
	- ▶ Window(Last15Mins(last locations)) -> Window(Aggregate(ByAgency))
- ▶ Use of a timer implied a stateful ParDo then required a KV coder but not where …
	- **Timer/state marked experimental**

### If I did it again …

**First try to better understand windowing/grouping** concepts

- **L**using direct runner
- using small fixed datasets

### Experience Summary

- Apache Beam provides the foundation for a single model for streaming systems
	- $\blacktriangleright$  Transforms and builders make sense
	- Documentation could be improved
- Still unclear on suitability for our customer needs
	- $\blacktriangleright$  State handling
	- $\blacktriangleright$  Non-event time apps
	- $\blacktriangleright$  Tuple order
	- **Configuration**
- Really up to streaming framework providers to get involved in Beam community

# **Thank You**

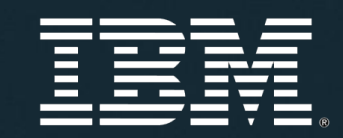

The **Watson** & **Cloud** Platform

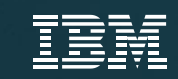